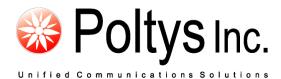

# CCRecord Professional SIP-IPPT Extensions Recording

**Application Notes** 

Poltys, Inc. 3300 N. Main Street, Suite D, Anderson, SC 29621-4128 +1 (864) 642-6103 www.poltys.com

#### © 2013 Poltys, Inc. All rights reserved.

The information contained in this manual is based on information available at the time of publication and is subject to change without notice. Accuracy and completeness are not warranted or guaranteed.

No part of this manual may be reproduced or transmitted in any form or by any means, including electronic medium or machine-readable form, without the express written permission of Poltys, Inc. Brand or product names are trademarks of their respective owners.

October 2013

## Contents

| OVERVIEW                                          | 5  |
|---------------------------------------------------|----|
| INTRODUCTION<br>TARGET CUSTOMERS<br>BENEFITS      | 5  |
| INSTALLING AND CONFIGURING CCRECORD PRO           |    |
| INSTALLING SIP RECORD APPLICATION                 |    |
| Configuring Port Mirroring                        |    |
| Network Diagram                                   | 14 |
| Configure port mirroring function on the switch   |    |
| EXTENSION RECORDING SETTINGS                      |    |
| Agents Settings<br>Recording Procedure for CCView |    |
| Recording Procedure for CCView                    |    |
| Recorded Conversations Playback                   |    |
| Recorded Conversations Export for CCView          |    |
| PRODUCT SUPPORT                                   | 24 |

- Blank Page -

#### Introduction

CCRecord Pro is a powerful end-user call management tool that provides:

- Non-intrusive voice recording
- Historical voice streams management and playback
- Call signaling and voice archiving
- Playback via default Windows Media Player

The recorded conversations are useful in improving call quality, Customer relationship management, Agent training, and evaluation or to preserve important information & questions from Customers. Each recorded conversation is saved in a *.wav* format and playable by your computers default media player.

## NOTE: CCRecord Pro does not properly work on either IPPT or SIP extensions that carry out transfer operations: the call recording stops after the transfer was completed.

#### **Target Customers**

- Government Institutions
- Insurance and financial services
- Call Centers and Customer Services
- Attorney Offices
- Law Enforcement Force
- Medical Centers

#### **Benefits**

- Increase Customer confidence, maximizing productivity and dramatically improving employee performance
- Improve call quality control through Agent answering time, customer hold time and lost calls number
- Help evaluate and analyze agent-customer interactions
- Accurate record of what was said, by whom and when. It avoids the need for repetition or speaking slowly
- Focus and improve customer service level and information management, offering reliable data necessary to refine call-handling processes
- Perfect aid to Agent training

• Minimize technology expenditure

- Blank Page -

## Installing and Configuring CCRecord Pro

#### Installing SIP Record Application

1. Double-click on *SIPRecord.exe* install kit provided by Poltys. The installation wizard starts.

| SipRecord - InstallShield Wizard |                                                                                               | x   |
|----------------------------------|-----------------------------------------------------------------------------------------------|-----|
|                                  | Welcome to the InstallShield Wizard for<br>SipRecord                                          |     |
|                                  | The InstallShield Wizard will install SipRecord on your<br>computer. To continue, click Next. |     |
|                                  | < <u>B</u> ack <b>Next</b> ≻ Can                                                              | cel |

2. Click on **Next >** button. Choose the destination location.

| SipRecord - InstallShield Wizard                                             | ×                                           |
|------------------------------------------------------------------------------|---------------------------------------------|
| Choose Destination Location<br>Select folder where setup will install files. |                                             |
| Setup will install SipRecord in the following fold                           | ler.                                        |
| To install to this folder, click Next. To install to another folder.         | a different folder, click Browse and select |
| Destination Folder                                                           |                                             |
| C:\Program Files (x86)\Poltys\SipRecord\                                     | Browse                                      |
| InstallShield                                                                |                                             |
|                                                                              | < <u>₿</u> ack <u>N</u> ext > Cancel        |

3. Click on **Next >** button. The installer is ready.

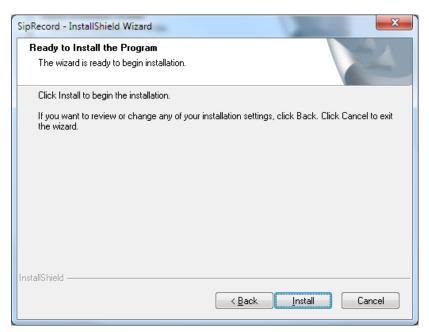

4. Click on **Install** button. The installation begins.

| SipRecord - InstallShield Wizard                 | ×      |
|--------------------------------------------------|--------|
| Setup Status                                     |        |
| The InstallShield Wizard is installing SipRecord |        |
| Copying new files                                |        |
| InstallShield                                    | Cancel |

#### 5. The wizard installs WinPCap tool.

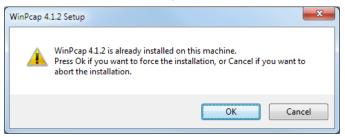

6. Click on **OK** button. The WinPCap installer starts.

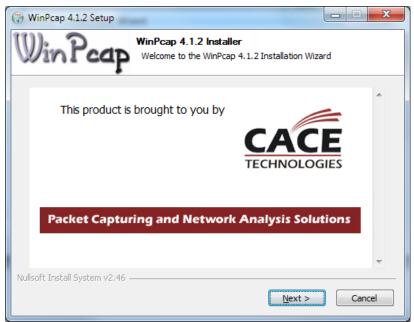

7. Click on **Next >** button. The welcome window displays.

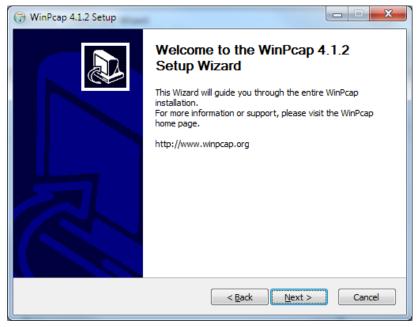

8. Click on **Next >** button. The License Agreement window displays.

| 🕞 WinPcap 4.1.2 Setup                                                                                                    | ×    |
|----------------------------------------------------------------------------------------------------|------|
| License Agreement Please review the license terms before installing WinPcap 4.                                                                                                    | 1.2. |
| Press Page Down to see the rest of the agreement.                                                                                                    |      |
| Copyright (c) 1999 - 2005 NetGroup, Politecnico di Torino (Italy).<br>Copyright (c) 2005 - 2010 CACE Technologies, Davis (California).<br>All rights reserved.                                                                                                    |      |
| Redistribution and use in source and binary forms, with or without modification, are<br>permitted provided that the following conditions are met:                                                                                                    |      |
| <ol> <li>Redistributions of source code must retain the above copyright notice, this list of<br/>conditions and the following disclaimer.</li> <li>Redistributions in binary form must reproduce the above copyright notice, this list of<br/>conditions and the following disclaimer in the documentation and/or other materials</li> </ol> | Ŧ    |
| If you accept the terms of the agreement, click I Agree to continue. You must accept the<br>agreement to install WinPcap 4.1.2.                                                                                                    |      |
| Nullsoft Install System v2.46                                                                                                    |      |
| < <u>B</u> ack I Agree Can                                                                                                    | cel  |

9. Click on **I Agree** button. The Installation Options window displays.

| 🕞 WinPcap 4.1.2 Setup           | _ = <b>X</b>                                                                                   |
|---------------------------------|------------------------------------------------------------------------------------------------|
| WinPcap                         | Installation options<br>Please review the following options before installing WinPcap<br>4.1.2 |
| Automatically start the         | e WinPcap driver at boot time                                                                  |
| Nullsoft Install System v2,46 — | < Back Install Cancel                                                                          |

10. Make sure that *Automatically start WinPCap driver at boot time* option is selected. Click on *Install* button.

| 🕞 WinPcap 4.1.2 Setup           |                                                                   |
|---------------------------------|-------------------------------------------------------------------|
| Win Pcap                        | Installing<br>Please wait while WinPcap 4.1.2 is being installed. |
| Output folder: C:\Program       | Files (x86)\WinPcap                                               |
|                                 |                                                                   |
|                                 |                                                                   |
|                                 |                                                                   |
|                                 |                                                                   |
|                                 |                                                                   |
|                                 |                                                                   |
|                                 |                                                                   |
| Nullsoft Install System v2,46 - |                                                                   |
|                                 | < <u>B</u> ack <u>N</u> ext > Cancel                              |

11. Wait for installation process to complete.

| 🕞 WinPcap 4.1.2 Setup                             |                  |
|---------------------------------------------------|------------------|
| Minstalling<br>Please wait while WinPcap 4.1.2 is | being installed. |
| Output folder: C:\Program Files (x86)\WinPcap     |                  |
|                                                   |                  |
|                                                   |                  |
|                                                   |                  |
|                                                   |                  |
|                                                   |                  |
|                                                   |                  |
|                                                   |                  |
| Nullsoft Install System v2.46                     |                  |
| Back                                              | Next > Cancel    |

- 12. The WinPCap tool installation is completed.

13. Click on **Finish** button. The SIP Record installation is completed.

| SipRecord - InstallShield Wizard | d                                                                                                    |
|----------------------------------|----------------------------------------------------------------------------------------------------|
|                                  | InstallShield Wizard Complete<br>The InstallShield Wizard has successfully installed SipRecord.<br>Click Finish to exit the wizard. |
|                                  | < <u>B</u> ack <b>Finish</b> Cancel                                                                                                 |

14. Click on **Finish** button.

#### **Configuring Port Mirroring**

You need a supplementary managed switch that can do **port mirroring** in order to set up the recording configuration.

There are two types of managed switches depending on how the mirroring destination port works:

 CASE A - Destination Port works normally plus receives the mirrored traffic, for example Dualcomm DCSW-105PT/DCSW-1005 (<u>http://www.dual-comm.com/port-mirroring-</u> LAN\_switch.htm). CASE B - Destination Port receives the mirrored traffic only, for example *Cisco Catalyst 2960* (<u>http://www.cisco.com/en/US/products/ps6406/index.html</u>)

NOTE: For the later case, you need to install the second NIC in the CCRecord server for normal connectivity with the IP-PBX and the rest of the network.

This section presents the following topics:

- Network Diagram
- <u>Configuring port mirroring function on the switch</u>

#### Network Diagram

Connect both the IP-PBX and the CCRecord Pro server to the managed switch that can do port mirroring, like in the diagrams below.

#### CASE A - Destination Port works normally plus receives the mirrored traffic

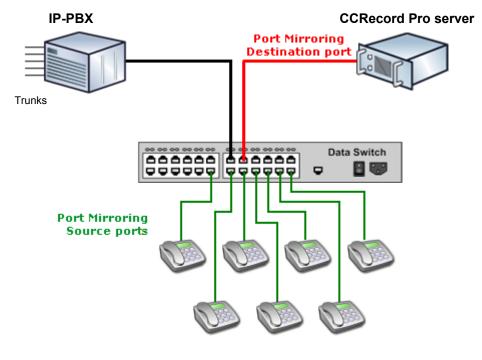

SIP Phones/ IPPTs

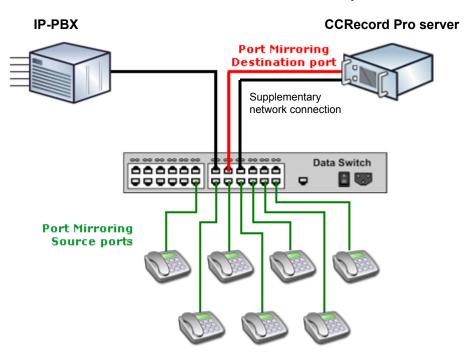

CASE B - Destination Port receives the mirrored traffic only

**SIP Phones/ IPPTs** 

#### Configure port mirroring function on the switch

Let's assume that the managed switch is Cisco Catalyst 2960.

Also, CCRecord Pro server is connected to **port 3**. On the network diagram it is shown in a red color (Destination port).

Also, **port 6, 7, 8, 9, and 10** are used for connecting to SIP Phones. On the network diagram it is shown in green color (Source ports).

In this case you need to execute following commands on the switch:

15. Enter configuration mode:

#### C2960# configure terminal

16. Every phone port should be set as a Source Port. Create monitoring session and configure every phone interface as source port for that session:

```
C2960(config) # monitor session 1 source interface fastethernet 0/6
C2960(config) # monitor session 1 source interface fastethernet 0/7
C2960(config) # monitor session 1 source interface fastethernet 0/8
C2960(config) # monitor session 1 source interface fastethernet 0/9
C2960(config) # monitor session 1 source interface fastethernet 0/10
```

That assumes you have 5 IP Phones and they are connected to the ports 6, 7, 8, 9 and 10 of the switch.

17. Configure interface Fast Ethernet 0/3 as destination port for session 1:

C2960(config)# monitor session 1 destination interface fastethernet 0/3

18. Check if everything is configured correctly:

```
C2960# show monitor session 1
Session 1
------
Source Ports:
RX Only: None
TX Only: None
Both: Fa0/6, Fa0/7, Fa0/8, Fa0/9, Fa0/10
Destination Ports: Fa0/3
```

Now the configuration is completed and you should be able to record SIP calls on the IP-PBX extensions using CCRecord Pro.

#### **Extension Recording Settings**

#### Agents Settings

This section presents the following topics:

- <u>CCView</u>
- <u>CCView 2012</u>

#### **CCView**

The Agents settings can be performed from the *CCSupervisor* application. Under *Configuration>Agent Data*, fill in the required information for the recorded extension 1123.

| me                     | Extension | Department      | HW Channel | HW Board | Voice Record |                        |  |
|------------------------|-----------|-----------------|------------|----------|--------------|------------------------|--|
| Alex V                 | 1113      |                 |            |          | Manual Start |                        |  |
| Chris R                | 1114      |                 |            |          | Manual Start |                        |  |
| Andy Caroll            | 1115      |                 |            |          | Manual Start |                        |  |
| Mike                   | 1116      |                 |            |          | Manual Start |                        |  |
| John S                 | 1117      |                 |            |          | Manual Start |                        |  |
| arry                   | 1118      |                 |            |          | Manual Start |                        |  |
| Bonnie                 | 1119      |                 |            |          | Manual Start |                        |  |
| Selena                 | 1120      |                 |            |          | Manual Start |                        |  |
| Fracy                  | 1121      |                 |            |          | Manual Start |                        |  |
| Don                    | 1122      |                 |            |          | Manual Start |                        |  |
| Cody                   | 1123      |                 |            | sip      | Manual Start |                        |  |
| Cody<br>Evan<br>Travis | 1124      |                 |            |          | Manual Start |                        |  |
| Travis                 | 1125      |                 |            |          | Manual Start |                        |  |
| Finley                 | 1126      |                 |            |          | Manual Start |                        |  |
| Duncan                 | 1127      |                 |            |          | Manual Start |                        |  |
| Connie                 | 1128      |                 |            |          | Manual Start |                        |  |
| Trish                  | 1129      |                 |            |          | Manual Start |                        |  |
| Name Cody              | /         | Password        | HW Chann   | el       |              |                        |  |
|                        |           |                 |            | -        | O Automa     | tic Start Voice Record |  |
| Extension              | - Co      | onfirm password | HW Boar    | dsip     | Manual       | Start Voice Record     |  |
|                        |           |                 |            |          |              |                        |  |
| Department             |           |                 |            |          |              |                        |  |
|                        |           |                 |            |          |              |                        |  |

For extension 1123, configure the *HW Board* field with *sip* or *ip-pt* value and *HW Channel* with the MAC address of the IP-PT using lower case and without columns characters, e.g. *001ce9c2ab*.

The IP-PT MAC Address can be determined by using *Panasonic Communication Management Console*, like presented below.

| File(F) Disconnect(D) Tool(T) Utility | (U) Viev | w(V) Wind  | low(W)     | Help  | (H)     |                  |                                   |            |                 |                                           |                    |              |   |
|---------------------------------------|----------|------------|------------|-------|---------|------------------|-----------------------------------|------------|-----------------|-------------------------------------------|--------------------|--------------|---|
| of 📲 😰 🤗                              |          |            |            |       |         |                  |                                   |            |                 |                                           |                    |              |   |
| ystem Menu X                          | 1.1 Slot | Port Prope | urby Mirth |       | vtene   | ion              |                                   |            |                 |                                           |                    |              |   |
| 1                                     | 1.1 5101 | Forterope  | aty - vita |       | Atens   |                  |                                   |            |                 |                                           |                    |              |   |
| .Configuration                        |          |            | 0 10       |       |         |                  |                                   |            |                 |                                           |                    |              |   |
| 1.Slot                                | ОК       | .(0)       | Cancel(C   | .)    | A       | oply(A)          |                                   |            |                 |                                           |                    |              |   |
| 2.Portable Station<br>3.Option        | Co       | mmand(M)   |            | Regis | tration | (R) De-rec       | pistration(D)                     | Forced     | De-registration | (F)                                       |                    |              |   |
| 4.Clock Priority                      |          |            |            | -     |         |                  |                                   |            | -               |                                           |                    |              |   |
| S 4.Clock Priority                    | Main     | Option     |            |       |         |                  |                                   |            |                 |                                           |                    |              |   |
|                                       |          |            |            |       |         |                  |                                   |            |                 |                                           |                    |              |   |
|                                       | -        | No.        | Shelf      | Slot  | Port    | Extension Number | Extension Name<br>(20 characters) | Connection | Status          | IP Phone Registration ID<br>(MAC Address) | Current IP Address | Program Ver. |   |
|                                       | 1        | 1          | Virtual    | 5     | 1       | 1081             | NT400                             | Fault      | Registered      | 00:80:F0:B0:38:56                         | 192.168.168.166    |              |   |
|                                       |          | 2          | Virtual    | 5     | 2       | 1082             | Alex                              | Fault      | Registered      | 70:71:BC:9D:F4:60                         | 192.168.168.144    |              |   |
|                                       |          | 3          | Virtual    | 5     | 3       | 1083             | IP-Iulian                         | INS        | Registered      | 00:50:56:96:44:C5                         | 192.168.170.49     | 03.018       |   |
|                                       |          | 4          | Virtual    | 5     | 4       | 1084             | IP-Bogdan                         | Fault      | Registered      | 00:C0:DF:11:BD:F2                         | 192.168.168.213    |              |   |
|                                       |          | 5          | Virtual    | 5     | 5       | 1085             | IP-Chris                          | Fault      | Registered      | 00:1D:09:BA:76:B0                         | 192.168.168.217    |              |   |
|                                       |          | 6          | Virtual    | 5     | 6       | 1086             | IPPT-Chris                        | Fault      | None            | 00:00:00:00:00:00                         | 0.0.0.0            |              |   |
|                                       |          | 7          | Virtual    | 5     | 7       | 1087             | IP-Nini                           | Fault      | Registered      | 00:1C:C0:81:F9:46                         | 192.168.170.147    |              | = |
|                                       |          | 8          | Virtual    | 5     | 8       | 1088             | IP-Nicu                           | Fault      | Registered      | 00:E0:B8:C4:17:89                         | 192.168.201.30     |              |   |
|                                       |          | 9          | Virtual    | 5     | 9       |                  |                                   | Fault      | None            | 00:00:00:00:00:00                         | 0.0.0.0            |              |   |
|                                       |          | 10         | Virtual    | 5     | 10      |                  |                                   | Fault      | None            | 00:00:00:00:00:00                         | 0.0.0.0            |              |   |
|                                       |          | 11         | Virtual    | 5     | 11      |                  |                                   | Fault      | None            | 00:00:00:00:00:00                         | 0.0.0              |              |   |
|                                       |          | 12         | Virtual    | 5     | 12      | 1090             | IPPT-Chris                        | Fault      | None            | 00:00:00:00:00:00                         | 0.0.0.0            |              |   |
|                                       |          | 13         | Virtual    | 5     | 13      |                  |                                   | Fault      | None            | 00:00:00:00:00:00                         | 0.0.0.0            |              |   |
| System                                |          | 14         | Virtual    | 5     | 14      |                  |                                   | Fault      | None            | 00:00:00:00:00:00                         | 0.0.0.0            |              |   |
| Group                                 |          | 15         | Virtual    | 5     | 15      |                  |                                   | Fault      | None            | 00:00:00:00:00:00                         | 0.0.0.0            |              |   |
| Extension                             |          | 16         | Virtual    | 5     | 16      |                  |                                   | Fault      | None            | 00:00:00:00:00:00                         | 0.0.0.0            |              |   |
| Optional Device                       |          | 17         | Virtual    | 5     | 17      |                  |                                   | Fault      | None            | 00:00:00:00:00:00                         | 0.0.0.0            |              |   |
| Feature                               |          | 18         | Virtual    | 5     | 18      |                  |                                   | Fault      | None            | 00:00:00:00:00:00                         | 0.0.0.0            |              |   |
| TRS                                   |          | 19         | Virtual    | 5     | 19      |                  |                                   | Fault      | None            | 00:00:00:00:00:00                         | 0.0.0.0            |              |   |
| ARS                                   |          | 20         | Virtual    | 5     | 20      |                  |                                   | Fault      | None            | 00:00:00:00:00:00                         | 0.0.0.0            |              |   |
| Private Network                       |          | 21         | Virtual    | 5     | 21      |                  |                                   | Fault      | None            | 00:00:00:00:00:00                         | 0.0.0.0            |              |   |
|                                       |          | 22         | Virtual    | 5     | 22      |                  |                                   | Fault      | None            | 00:00:00:00:00:00                         | 0.0.0.0            |              |   |
| 0.CO & Incoming Call                  |          | 23         | Virtual    | 5     | 23      |                  |                                   | Fault      | None            | 00:00:00:00:00:00                         | 0.0.0.0            |              | - |

#### CCView 2012

The Agents settings can be performed from the *CCSupervisor* web application for CCView 2012. Under *Configuration*>*Agent Data*, fill in the *HW Board* for the recorded extensions.

| ) 🥝 http:// <b>192.168.</b> 1 | 1 <b>70.54</b> /ccs/#pack | c://siteoforigin:,,CCS.Co | re.SL.xa 🔎 🗕 🖻 🖒 🗙 | 🗧 🚼 pornire la re     | 🚰 google.ro 🛛 🥖 a   | amestec la 2 <i> C</i> onf | igur ×      |
|-------------------------------|---------------------------|---------------------------|--------------------|-----------------------|---------------------|----------------------------|-------------|
|                               |                           |                           |                    |                       | Skin Ot             | ffice2007Blue 👻 Welc       | come poltys |
| CS 2012                       | onfiguration              |                           |                    |                       |                     |                            |             |
|                               | ettings Call C            | Cost Customers            | gents Data         |                       |                     |                            |             |
|                               | Agents Data               |                           |                    |                       |                     |                            | ×           |
|                               |                           |                           | Drag a co          | lumn header here to g | roup by that column |                            |             |
|                               | Name                      | Password                  | Extension          | Department            | HW Channel          | HW Board                   |             |
| nitoring                      |                           |                           |                    | Click here to add a r | new row             |                            |             |
| iconing                       | ConfBridge                |                           | 1300               |                       |                     |                            |             |
|                               | Lacey                     |                           | 1049               |                       |                     | sip                        |             |
|                               | Rob                       |                           | 1050               |                       |                     |                            |             |
|                               | John                      |                           | 1052               |                       |                     |                            |             |
| ports                         | Marie Pier                |                           | 1053               |                       |                     |                            |             |
|                               | James                     |                           | 1051               |                       |                     |                            |             |
|                               | Intercept                 |                           | 1065               |                       |                     |                            |             |
| <u> </u>                      | 1208                      |                           | 1208               |                       |                     |                            |             |
| ed Call Log                   | 1206                      |                           | 1206               |                       |                     |                            |             |
| -                             | 1205                      |                           | 1205               |                       |                     |                            |             |
|                               | 1207                      |                           | 1207               |                       |                     |                            |             |
|                               | 1201                      |                           | 1201               |                       |                     |                            |             |
|                               | 1202                      |                           | 1202               |                       |                     |                            |             |
| sed Call Log                  | 1204                      |                           | 1204               |                       |                     |                            |             |
|                               | 1203                      |                           | 1203               |                       |                     |                            |             |
|                               | NT400                     |                           | 1081               |                       |                     |                            |             |
| -                             | Alex                      |                           | 1082               |                       |                     |                            |             |
| n Call Log                    | IP-Iulian                 |                           | 1083               |                       |                     |                            |             |

For example, configure the *HW Board* field with *sip* or *ip-pt* value and *HW Channel* with the MAC address of the IP-PT using lower case and without columns characters, e.g. *001ce9c2ab*. Click on **Save Settings** button for changes to take effect.

#### **Recording Procedure for CCView**

Using the *CCSupervisor* and the *CCAgent* applications, both the Supervisor and the Agent are allowed to record calls.

This section presents the following topics:

- <u>CCSupervisor Recording</u>
- <u>CCAgent Recording</u>

#### **CCSupervisor Recording**

The *CCSupervisor* application allows the user to start/ stop the Voice Recording anytime for any available Agent.

To automatically start Voice Recording on an Agent, follow the steps below:

- 1. Go to the Agents Data section under the Configuration pane
- 2. Select an Agent from the list
- 3. Check the Automatic Start Voice Record checkbox
- 4. Hit the Apply button to save the setting
- 5. The selected Agent's conversations are now permanently recorded until the *Automatic Start Voice Record* option is disabled.

#### To disable the automatic voice recording option for an Agent, follow the steps:

- 1. Go to the Agents Data section under the Configuration pane
- 2. Select the Agent from the list
- 3. Check the Manual Start Voice Record checkbox
- 4. Hit the **Apply** button to save the setting
- 5. The selected Agent's conversations can be manually recorded whenever the Supervisor considers necessary.

#### To manually start/stop Voice Recording on an Agent, follow the steps below:

- 1. Go to the *System Monitor* section under the *Monitor* pane
- 2. Select an Agent from the ACD Tree
- 3. Right click on the selected Agent
- 4. Select the Start/Stop Voice Recording menu option

### NOTE: The Voice Recording operation will start/stop with the first new call connected that occurs after the option was enabled.

#### **CCAgent Recording**

The *CCAgent* application also provides you with the *Voice Recording* feature, and allows recording for both incoming and outgoing calls.

If an Agent wants to record a certain call in order to save particular information, he can use the

Start Voice Rec button from the Logged-In CC Agent main window.

In order to stop the recording process, the Agent presses the same button again.

### NOTE: The Voice Recording operation will start/stop with the first new call connected that occurs after the option was enabled.

#### **Recorded Conversations Playback**

This section presents the following topics:

- <u>CCView</u>
- <u>CCView 2012</u>

#### CCView

Using the **CCSupervisor** application, you can listen to all recorded calls, including the internal calls, and also export the records to your chosen location.

To listen to the recorded conversations, Winamp or Windows Media Player 9 (or higher) must be installed in the host computer.

To listen to all recorded calls except the internal ones, please follow the procedure:

1. Go to the CO Call Log section under the Monitor pane

|           |                        |                           | Export       | Schedule Exp  | Play Voice Reco   | d Export V      | /oice Records |             |       |                  |                 |
|-----------|------------------------|---------------------------|--------------|---------------|-------------------|-----------------|---------------|-------------|-------|------------------|-----------------|
| CO Base   | d 😭 Agent Based        |                           | Records: Fro | m 1 To 925 Ou | it of 925         |                 | ÷ •           | →           |       |                  |                 |
| ll Log ID | Date/Time              | Completion Time           | Caller ID    | Caller Name   | Incoming/Outgoing | Status          | Dialed Number | DDI/DID/MSN | Trunk | Talk Time (min)  | Wait Time (min) |
| 1         | 01/08/2007 09:40:54 PM | 01/08/2007 09:40:57 PM    | 902102       |               | Incoming          | Lost A          | N/A           | 901602      | 16    | 00:00            | 00:03           |
| 2         | 01/08/2007 09:41:09 PM | 01/08/2007 09:41:11 PM    | 902102       |               | Incoming          | Lost A          | N/A           | 901603      | 16    | 00:00            | 00:02           |
| 3         | 01/08/2007 09:41:58 PM | 01/08/2007 09:42:01 PM    | 902102       |               | Incoming          | Lost A          | NZA           | 901601      | 16    | 00:00            | 00:03           |
| 4         | 01/08/2007 09:42:10 PM | 01/08/2007 09:42:30 PM    | 902102       |               | Incoming          | Non A           | N/A           | 901102      | 16    | 00:00            | 00:00           |
| 5         | 01/08/2007 09:51:54 PM | 01/08/2007 09:51:55 PM    | 902102       |               | Incoming          | Lost A          | N/A           | 901601      | 16    | 00:00            | 00:02           |
| 6         | 02/08/2007 12:50:14 PM | 02/08/2007 12:53:00 PM    | N/A          | N/A           | Butgoing          | Out             | 902101        | N/A         | 16    | 02:37            | 00:00           |
| 7         | 02/08/2007 12:51:09 PM | 02/08/2007 12:54:57 PM    | 902104       | Alex DeLarge  | Incoming          | ACD             | N/A           | 901603      | 15    | 03:34            | 00:04           |
| 8         | 02/08/2007 12:53:13 PM | 02/08/2007 12:54:50 PM    | 902102       |               | Incoming          | Non A           | N/A           | 901103      | 16    | 01:34            | 00:02           |
| 9         | 02/08/2007 12:55:17 PM | 02/08/2007 12:57:12 PM    | 902104       | Alex DeLarge  | Incoming          | Non A           | N/A           | 901204      | 16    | 01:23            | 00:03           |
| 10        | 02/08/2007 12:55:35 PM | 02/08/2007 12:55:49 PM    | 902102       |               | Incoming          | Lost A          | N/A           | 901603      | 15    | 00:00            | 00:14           |
| 11        | 02/08/2007 12:55:54 PM | 02/08/2007 12:57:17 PM    | 902102       |               | Incoming          | ACD             | N/A           | 901601      | 15    | 01:12            | 00:09           |
| 12        | 02/08/2007 12:57:31 PM | 02/08/2007 12:57:34 PM    | 902102       |               | Incoming          | ACD             | N/A           | 901601      | 16    | 00:01            | 00:03           |
| 13        | 02/08/2007 12:57:50 PM | 02/08/2007 12:57:53 PM    | 902104       | Alex DeLarge  | Incoming          | Non A           | N/A           | 901204      | 16    | 00:01            | 00:03           |
| 14        | 02/08/2007 12:58:24 PM | 02/08/2007 12:58:27 PM    | 902104       | Alex DeLarge  | Incoming          | ACD             | N/A           | 901601      | 16    | 00:01            | 00:01           |
| 15        | 02/08/2007 12:59:57 PM | 02/08/2007 01:00:06 PM    | 902102       |               | Incoming          | Abnor           | N/A           | 901601      | 16    | 00:00            | 00:00           |
| 16        | 02/08/2007 01:00:20 PM | 02/08/2007 01:00:22 PM    | 902104       | Alex DeLarge  | Incoming          | Abnor           | N/A           | 901204      | 16    | 00:00            | 00:00           |
| 17        | 03/08/2007 10:24:05 AM | 03/08/2007 10:28:05 AM    | 902102       |               | Incoming          | ACD             | N/A           | 901603      | 16    | 03:52            | 00:05           |
| 18        | 03/08/2007 10:25:35 AM | 03/08/2007 10:27:58 AM    | N/A          | N/A           | Outgoing          | Out             | 902103        | N/A         | 15    | 02:16            | 00:00           |
| 21        | 03/08/2007 02:56:22 PM | 03/08/2007 03:00:04 PM    | 902102       |               | Incoming          | ACD             | N/A           | 901603      | 16    | 03:37            | 00:02           |
| 22        | 03/08/2007 02:58:24 PM | 03/08/2007 03:00:06 PM    | N/A          | N/A           | Outgoing          | Out             | 902101        | N/A         | 15    | 01:25            | 00:00           |
| 23        | 03/08/2007 05:01:10 PM | 03/08/2007 05:04:25 PM    | 902102       |               | Incoming          | Non A           | N/A           | 901204      | 16    | 02:46            | 00:02           |
| 24        | 03/08/2007 05:01:19 PM | 03/08/2007 05:04:22 PM    | 902104       | Alex DeLarge  | Incoming          | Non A           | N/A           | 901103      | 15    | 03:01            | 00:01           |
| 25        | 06/08/2007 12:15:53 PM | 06/08/2007 12:16:08 PM    | 902102       |               | Incoming          | Non A           | N/A           | 901103      | 16    | 00:13            | 00:03           |
| 26        | 06/08/2007 12:18:36 PM | 06/08/2007 12:18:50 PM    | 902102       |               | Incoming          | Non A           | N/A           | 901103      | 16    | 00:12            | 00:02           |
| 27        | 06/08/2007 12:22:03 PM | 06/08/2007 12:42:52 PM    | N/A          | N/A           | Butgoing          | Out             | 902101        | N/A         | 16    | 20:28            | 00:00           |
|           | 001001000340.00.54.001 | 00 100 10003 40 00 55 511 | ~~~~~        |               |                   |                 |               | 004.004     |       | ~~~~             | ~~~ [           |
|           |                        |                           |              |               |                   |                 |               |             |       |                  |                 |
| l Log ID  | Date/Time              | Completion Time           | Agent Name   | Extension     |                   | Falk Time (min) |               |             |       | Queue Time (min) | Transferred     |
| 3 23      | 03/08/2007 05:01:10 PM | 03/08/2007 05:02:53 PM    | Dan          | 204           |                   | 01:14           | 00:02         | 00:25       |       | 00:00            | Yes             |
| 23 23     | 03/08/2007 05:02:53 PM | 03/08/2007 05:04:25 PM    | Eileen       | 201           | 00:00             | 01:31           | 00:00         | 00:00       |       | 00:00            | No              |
|           |                        |                           |              |               |                   |                 |               |             |       |                  |                 |
|           |                        |                           |              |               |                   |                 |               |             |       |                  |                 |
|           |                        |                           |              |               |                   |                 |               |             |       |                  |                 |
|           |                        |                           |              |               |                   |                 |               |             |       |                  |                 |
|           |                        |                           |              |               |                   |                 |               |             |       |                  |                 |

- 2. Inside the *CO Call Log CO Based* and *Agent Based*, you can identify the recorded calls by their distinctive icons:
  - 🦉 Recorded call
  - 💜 Not recorded call
- 3. Select a call from the *CO Call Log CO Based* or *Agent Based* and click the **Play Voice Record** button to listen to the recorded conversation.
- 4. The default media player starts playing the recorded conversation.

To listen to the internal recorded calls, please follow the procedure:

5. Go to the Intercom Call Log section under the Monitor pane

| ookup field: Extension     | enter lookup key>      | Field Chooser                   | Print | Cļear        | Export <b>?</b>             | Play Voice Record  |
|----------------------------|------------------------|---------------------------------|-------|--------------|-----------------------------|--------------------|
|                            |                        | Records: From 1 To 22 Out of 22 |       | + ++         | $\rightarrow$ $\Rightarrow$ | Export Voice Recor |
| ▲ Call Log ID              | Date/Time              | Completion Time                 | Exten | . Agent      | Incoming/Outg               | Caller ID/Dia      |
| 91                         | 19/09/2008 11:36:08 AM | 19/09/2008 11:36:38 AM          | 137   | EXT 137      | Incoming                    | 166                |
| 92<br>93<br>94<br>95<br>96 | 19/09/2008 11:36:07 AM | 19/09/2008 11:36:38 AM          | 166   | extension te | Outgoing                    | 137                |
| 33                         | 19/09/2008 11:36:40 AM | 19/09/2008 11:36:57 AM          | 166   | extension te | Outgoing                    | 137                |
| 34                         | 19/09/2008 11:36:42 AM | 19/09/2008 11:36:59 AM          | 137   | EXT 137      | Incoming                    | 166                |
| 35                         | 19/09/2008 11:37:54 AM | 19/09/2008 11:38:14 AM          | 137   | EXT 137      | Incoming                    | 166                |
| 36                         | 19/09/2008 11:37:53 AM | 19/09/2008 11:38:16 AM          | 166   | extension te | Outgoing                    | 137                |
| 37                         | 19/09/2008 11:39:52 AM | 19/09/2008 11:40:13 AM          | 137   | EXT 137      | Incoming                    | 166                |
| 38                         | 19/09/2008 11:39:50 AM | 19/09/2008 11:40:13 AM          | 166   | extension te | Outgoing                    | 137                |
| 38<br>39                   | 19/09/2008 11:42:13 AM | 19/09/2008 11:42:31 AM          | 137   | EXT 137      | Incoming                    | 166                |
| \$10                       | 19/09/2008 11:42:11 AM | 19/09/2008 11:42:32 AM          | 166   | extension te | Outgoing                    | 137                |
| 311                        | 19/09/2008 11:43:43 AM | 19/09/2008 11:43:43 AM          | 165   | Agent A      | Outgoing                    | 166                |
| 312                        | 19/09/2008 11:43:43 AM | 19/09/2008 11:43:43 AM          | 166   | extension te | Incoming                    | 165                |
| ₿13                        | 19/09/2008 11:42:37 AM | 19/09/2008 11:43:48 AM          | 166   | extension te | Outgoing                    | 137                |
| 314                        | 19/09/2008 11:42:38 AM | 19/09/2008 11:47:13 AM          | 137   | EXT 137      | Incoming                    | 166                |

- 6. You can identify the recorded calls by their distinctive icons:
  - 🦉 Recorded call
  - 💖 Not recorded call
- 7. Select a call from the *Intercom Call Log* and click the **Play Voice Record** button to listen to the recorded conversation.
- 8. The default media player starts playing the recorded conversation.

#### CCView 2012

Using the **CCSupervisor** web application for CCView 2012, you can listen to any recorded calls.

To listen to recorded calls, please follow the procedure:

1. Go to the CO Based Call Log, Agents Based Call Log, or Intercom Call Log section.

| CCS 2012         CO Based Call Log         Date Range Last Mor           Monitoring         ID         Time         End Time         Trunk         Type         Caller ID         Caller ID<                                                                                                    |         |              | ]                | ×                    | SI van            | sit Q - ₨ ୯ ×      | ccstestpage.aspx#pack:/ | .144/ccs/ | 2.168.168 | A A Market Market A Market A Market |
|----------------------------------------------------------------------------------------------------|---------|--------------|------------------|----------------------|-------------------|--------------------|-------------------------|-----------|-----------|----------------------------------------------------------------------------------------------------|
| Important       Drag a column header here to group by that column         Monitoring       ID       Time       End Time       Trunk       Type       Caller ID       Caller ID         Important       ID       Time       End Time       Trunk       Type       Caller ID       Caller ID       Calle                                                                                                    |         |              | 07Blue 🔹 Welcome |                      | Serveb.           |                    |                         |           |           |                                                                                                    |
| Drag a column header here to group by that column           Monitoring         ID         Time         End Time         Trunk         Type         Caller ID         Caller ID           Play         6         11/1/2011 11:12:17         11/1/2011 11:12:58         35         ACD         902117         Ex           Play         6         11/1/2011 11:13:04         11/1/2011 11:13:17         35         ACD         902117         Ex           Play         6         11/1/2011 11:46:36 P         11/1/2011 11:47:02 P         35         Lost ACD         902117         Ex           B         11/1/2011 11:47:30 P         11/1/2011 11:47:25 P         35         Abnormal         902117         Ex           B         11/1/2011 11:47:30 P         11/1/2011 11:47:25 P         35         Abnormal         902117         Ex           II         11/1/2011 11:47:30 P         11/1/2011 11:47:25 P         35         Abnormal         902117         Ex           II         11/1/2011 11:47:30 P         11/1/2011 11:47:25 P         35         Abnormal         902117         Ex           II         11/1/2011 11:47:30 P         11/1/2011 11:15:12 P         35         ACD         902117         Ex           II         11/3/2011 11:                                                                                                    | h • 20  | Last Month 🔹 | Date Range La    |                      |                   |                    | ll Log                  | ased Ca   | со в      | 🧟 CCS 2012                                                                                                    |
| Monitoring         Image: Constraint of the second second sec  |         |              |                  | group by that column | in header here to | Drag a colum       |                         |           |           |                                                                                                    |
| Monitoring       Play       6       11/1/2011 11:12:17       11/1/2011 11:12:58       35       ACD       902117       Es         Monitoring       1       11/1/2011 11:13:04       11/1/2011 11:13:17       35       ACD       902117       Es         9       11/1/2011 11:13:04       11/1/2011 11:13:04       11/1/2011 11:13:17       35       ACD       902117       Es         9       11/1/2011 11:47:15       11/1/2011 11:47:30       11/1/2011 11:47:35       35       ACD       902117       Es         9       11/1/2011 11:47:30       11/1/2011 11:47:30       11/1/2011 11:47:35       35       ACD       902117       Es         11       11/1/2011 11:47:30       11/1/2011 11:50:32       11/1/2011 11:50:32       35       ACD       902117       Es         11       11/1/2011 1:51:50       11/1/2011 1:51:50 P       11/1/2011 1:51:50 P       35       Abnormal       902117       Es         11       11/1/2011 1:51:50       11/1/2011 1:51:50 P       11/1/2011 1:51:50 P       35       ACD       902117       Es         13       11/1/2011 1:51:50       11/1/2011 1:51:50 P       11/1/2011 1:51:50 P       35       ACD       902117       Es         14       11/3/2011 11:20:51       11/1/2011 1:                                                                                                    | er Name | Caller Nar   | Caller ID        | Туре                 | Trunk             | ind Time           | Time                    | ID        |           | Monitoring <                                                                                                    |
| Monitoring         Play         1         1/1/2011         11/1/2011         11/1/2011         11/1/2011         11/1/2011         11/1/2011         11/1/2011         11/1/2011         11/1/2011         11/1/2011         11/1/2011         11/1/2011         11/1/2011         11/1/2011         11/1/2011         11/1/2011         11/1/2011         11/1/2011         11/1/2011         11/1/2011         11/1/2011         11/1/2011         11/1/2011         11/1/2011         11/1/2011         11/1/2011         11/1/2011         11/1/2011         11/1/2011         11/1/2011         11/1/2011         11/1/2011         11/1/2011         11/1/2011         11/1/2011         11/1/2011         11/1/2011         11/1/2011         11/1/2011         11/1/2011         11/1/2011         11/1/2011         11/1/2011         11/1/2011         11/1/2011         11/1/2011         11/1/2011         11/1/2011         11/1/2011         11/1/2011         11/1/2011         11/1/2011         11/1/2011         11/1/2011         11/1/2011         11/1/2011         11/1/2011         11/1/2011         11/1/2011         11/1/2011         11/1/2011         11/1/2011         11/1/2011         11/1/2011         11/1/2011         11/1/2011         11/1/2011         11/1/2011         11/1/2011         11/1/2011         11/1/2011         11/1/2011         11/1/2011 </td <td></td> <td></td> <td></td> <td></td> <td></td> <td></td> <td></td> <td></td> <td></td> <td></td>                                                                                                    |         |              |                  |                      |                   |                    |                         |           |           |                                                                                                    |
| Monitoring         9         11/1/2011         1:46:35         P11/1/2011         1:47:20         P         35         Lost ACD         902117         Es           Wonitoring         9         11/1/2011         1:47:30         P11/1/2011         1:47:25         P         35         Abnormal         902117         Es           Reports         10         11/1/2011         1:47:30         P11/1/2011         1:48:12         P         35         Abnormal         902117         Es           11         11/1/2011         1:50:9         P11/1/2011         1:50:32         P11/1/2011         1:50:36         P         35         Abnormal         902117         Es           12         11/1/2011         1:51:07         P11/1/2011         1:50:26         P         35         Abnormal         902117         Es           13         11/1/2011         1:51:07         P11/1/2011         1:50:26         35         ACD         902117         Es           14         11/3/2011         11:20:51         11/3/2011         1:20:26         35         ACD         902117         Es           Play         15         11/3/2011         1:20:51         1:3/2011         1:20:46:45         35         A                                                                                                    | 117     | Ext117       | 902117           | ACD                  |                   |                    |                         | -         |           |                                                                                                    |
| Monitoring       9       11/1/2011 1:47:15 P 11/1/2011 1:47:25 P 35       Abnormal       902117       Es         Reports       10       11/1/2011 1:47:30 P 11/1/2011 1:48:12 P 35       ACD       902117       Es         Reports       11       11/1/2011 1:47:30 P 11/1/2011 1:50:36 P 35       Abnormal       902117       Es         Reports       13       11/1/2011 1:51:07 P 11/1/2011 1:51:02 P 35       Abnormal       902117       Es         Play       14       11/3/2011 1:51:07 P 11/1/2011 1:52:07 B 35       Abnormal       902117       Es         Play       14       11/3/2011 1:12:05:15       11/3/2011 1:22:24       35       Non ACD       902117       Es         Play       16       11/3/2011 11:20:51       11/3/2011 11:20:46       35       ACD       902117       Es         Play       16       11/3/2011 11:20:51       11/3/2011 11:20:24       35       Non ACD       902117       Es         Play       16       11/3/2011 11:20:51       11/3/2011 11:20:46       35       ACD       902117       Es         Play       16       11/3/2011 11:20:51       11/3/2011 11:20:46       35       ACD       902117       Es         Play       18       11/3/2011 12:46:48       11/3/2011 12:46:48 </td <td></td> <td>Ext117</td> <td></td> <td></td> <td></td> <td></td> <td></td> <td></td> <td>Play</td> <td></td>                                                                                                    |         | Ext117       |                  |                      |                   |                    |                         |           | Play      |                                                                                                    |
| Abnormal       902117       Example         Play       10       11/1/2011       1:47:30       P11/1/2011       1:48:12       P       ACD       902117       Example         Reports       11       11/1/2011       1:50:22       P11/1/2011       1:50:50       P       S       Abnormal       902117       Example         12       11/1/2011       1:50:70       P11/1/2011       1:50:70       P11/1/2011       S       Abnormal       902117       Example         13       11/1/2011       1:51:07       P11/1/2011       1:50:70       P11/1/2011       S       Abnormal       902117       Example         13       11/1/2011       1:51:07       P11/1/2011       1:50:70       P11/1/2011       S       Abnormal       902117       Example         13       11/1/2011       1:51:07       P11/1/2011       1:2:2:24       35       Non ACD       902117       Example         Play       16       1:3/2011       1:2:0:5:1       1:3/2011       1:2:4:2:4       35       ACD       902117       Example         Play       18       1:3/2011       1:2:4:4       35       ACD       902117       Example       Example       1:3/2011       1:2:4:8:3       <                                                                                                    |         | Ext117       | 902117           | Lost ACD             |                   |                    |                         |           |           | Monitoring                                                                                                    |
| Agents Based Call Log       11       11/1/2011 1:47:47 P111/12011 1:48:12 P       35       Abnormal       902117       Ex         Agents Based Call Log       11       11/1/2011 1:47:47 P111/12011 1:48:12 P       35       Abnormal       902117       Ex         Image: State State Stat                                                                                                    |         | Ext117       |                  |                      |                   |                    |                         | -         |           | Homeornig                                                                                                    |
| Image: Second Second |         | Ext117       |                  |                      |                   |                    |                         |           | Play      |                                                                                                    |
| Reports       13       11/1/2011 1:51:50 P 11/1/2011 1:52:20 P 35       Lost ACD       902117       Ex         Play       14       11/3/2011 11:12:151       11/3/2011 11:20:26       35       ACD       902117       Ex         Play       15       11/3/2011 11:20:51       11/3/2011 11:20:26       35       ACD       902117       Ex         Play       16       11/3/2011 11:20:51       11/3/2011 11:20:52       35       ACD       902117       Ex         Play       16       11/3/2011 11:20:51       11/3/2011 11:20:52       1/3/2011 12:46:46       35       ACD       902117       Ex         Play       17       11/3/2011 12:05:25       11/3/2011 12:46:46       35       ACD       902117       Ex         Play       19       11/3/2011 12:46:48       11/3/2011 12:46:48       35       ACD       902117       Ex         Play       19       11/3/2011 12:46:48       11/3/2011 12:48:38       35       ACD       902117       Ex         Total C       Total C       Total C       Total C       Total C       Total C       Total C       C       Total C       C       Extension       Group       C       C       English       C       C       English       C                                                                                                    |         | Ext117       |                  |                      |                   |                    |                         |           |           |                                                                                                    |
| Incontrol       International       International                                                                                                    |         | Ext117       |                  |                      |                   |                    |                         |           |           |                                                                                                    |
| Vigents Based Call Log         Play         15         11/3/2011 11:20:51         11/3/2011 11:20:52         35         Non ACD         902117         Ex           Vigents Based Call Log         Vigents Call Log         Vigents Call Log         Vigents Call Log         Vigents Call Log         Vigents Call Log         Vigents Call Ligent Call Ligent Call Li                                                                                                    |         | Ext117       |                  |                      |                   |                    |                         |           |           | Reports                                                                                                    |
| Agents Based Call Log       Play       16       11/3/2011 11:25:17       11/3/2011 11:30:35       35       ACD       902117       Ex         Agents Based Call Log       11/3/2011 12:46:48       11/3/2011 12:46:48       35       ACD       902117       Ex         Image: Total C       11/3/2011 12:46:48       11/3/2011 12:48:38       35       ACD       902117       Ex         Image: Total C       Image: Total C       I                                                                                                    |         | Ext117       |                  |                      |                   |                    |                         |           |           |                                                                                                    |
| CO Based Call Log         Play         17         11/3/2011 12:05:25         11/3/2011 12:46:46         35         ACD         902117         Ex           Ngents Based Call Log         Play         19         11/3/2011 12:48:40         11/3/2011 12:48:38         35         ACD         902117         Ex           Total C         Total C         Total C         Time         End Time         Agent         Extension         Group           10         Time         End Time         Agent         Extension         Group           10         11/1/2011 1:47:47         P11/1/2011 1:48:12         P Alex         1052         CC English                                                                                                    |         | Ext117       |                  |                      |                   |                    |                         |           |           |                                                                                                    |
| CO Based Call Log         In         In                                                                                                    |         | Ext117       |                  |                      |                   |                    |                         |           |           | <u> </u>                                                                                                    |
| Image: Specific Constraints         Image: Specific Constraints         Image: Specific Constrated Constandaread and and and and and and and and and a                                                                                                    |         | Ext117       |                  |                      |                   |                    |                         |           | · ·       | CO Based Call Log                                                                                                    |
| Agents Based Call Log<br>ID Time End Time Agent Extension Group<br>10 11/1/2011 1:47:47 P11/1/2011 1:48:12 P Alex 1052 CC English                                                                                                    |         | Ext117       |                  |                      |                   |                    |                         |           |           | 5                                                                                                    |
| Agents Based Call Log<br>ID Time End Time Agent Extension Group<br>10 11/1/2011 1:47:47 P111/12011 1:48:12 P Alex 1052 CC English                                                                                                    | 117     | Ext117       | 902117           | ACD                  | 35                | 1/3/2011 1:06:46 P | 11/3/2011 12:48:40 1    | 19        | Play      |                                                                                                    |
| ID         Time         End Time         Agent         Extension         Group           10         11/1/2011         11:47:47         P11/1/2011         1:48:12         P         Alex         1052         CC English                                                                                                    |         |              |                  |                      |                   |                    |                         | Total C   |           |                                                                                                    |
| ID         Time         End Time         Agent         Extension         Group           10         11/1/2011         11/1/2011         1:48:12         P         Alex         1052         CC English                                                                                                    | 08      |              |                  |                      |                   |                    |                         |           |           | anata Read Call Las                                                                                                    |
| 10 11/1/2011 1:47:47 P11/1/2011 1:48:12 P Alex 1052 CC English                                                                                                    | +       |              |                  |                      |                   |                    |                         |           |           | igents based Call Log                                                                                                    |
|                                                                                                    | Туре    | Тур          | Group            | Extension            | Agent             | End Time           | Time                    |           | ID        |                                                                                                    |
| Intercom Call Log                                                                                                    | ACD     | ish ACE      | CC English       | 1052                 | 3:12 P Alex       | 47 P11/1/2011 1:48 | 10 11/1/2011 1:47:      |           |           |                                                                                                    |
| Intercom Call Log                                                                                                    |         |              |                  |                      |                   |                    |                         |           |           |                                                                                                    |
|                                                                                                    |         |              |                  |                      |                   |                    |                         |           |           | Intercom Call Log                                                                                                    |
|                                                                                                    |         |              |                  |                      |                   |                    |                         |           |           |                                                                                                    |
|                                                                                                    |         |              |                  |                      |                   |                    |                         |           |           |                                                                                                    |
|                                                                                                    | •       |              |                  |                      |                   |                    |                         |           |           |                                                                                                    |

- 2. You can identify the recorded calls by their distinctive marker *Play* in the related column.
- 3. For playback the conversation, click on the hyperlink *Play* of the corresponding item in list. A new web page is displayed containing links to the recorded wave files.
- 4. Click on the wave of your choice. The default media player starts playing the recorded conversation.

#### **Recorded Conversations Export for CCView**

In both CCSupervisor sections, *CO Call Log* and *Intercom Call Log*, you have the option to **Export Voice Records** using the button with the same name:

1. Select one or more recorded calls to be exported.

## NOTE: Please remember that multiple records selection is supported only inside the *CO Call Log Agent Based* and *Intercom Call Log* sections.

2. Click on the Export Voice Records Export Voice Records button.

3. The Browse for Folder window is displayed:

| Browse for Folder                                                                                                    |
|----------------------------------------------------------------------------------------------------|
| Select a folder for export                                                                                                    |
| Desktop     My Documents     My Computer     My Computer     My Conputer     My Conputer     My Conputer     My Conputer     Desktop     My Conputer     Desktop     My Conputer     Desktop     My Conputer     Desktop     My Conputer     Desktop     My Conputer     Desktop     My Conputer     Desktop     My Conputer     Desktop     My Conputer     Desktop     My Conputer     Desktop     My Conputer     My Conputer     Desktop     My Conputer     Desktop     My Conputer     Desktop     My Conputer     Desktop     My Conputer     Desktop     My Conputer     Desktop     My Network Places |
| OK Cancel                                                                                                    |

- 4. Choose the location for the selected voice record(s).
- 5. Click on the **OK** button to finalize the operation.

## **Product Support**

Poltys tech support engineers are always available to answer your questions at:

- US Phone number: +1 864 642 6103
- Email: <a href="mailto:support@poltys.com">support@poltys.com</a>